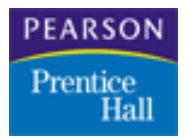

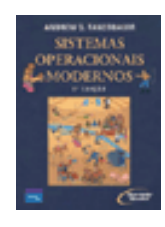

# Processos e Threads Capítulo 2

2.1 Processos

## 2.2 **Threads**

2.3 Comunicação interprocesso 2.4 Problemas clássicos de IPC 2.5 Escalonamento

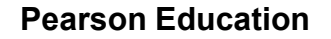

- **Programa Sequencial** 
	- **Programa executado por apenas um processo**
- Programa Concorrente
	- Programa executado por diversas threads que cooperam entre si para a realização de uma tarefa.
		- Necessidade de interação para troca de informações

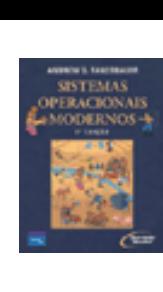

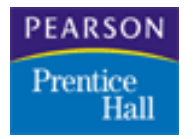

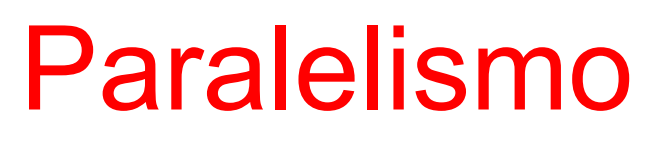

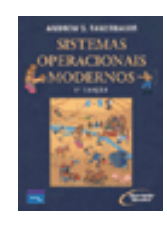

### Paralelismo Real

- Execução simultânea de dois ou mais processos (threads)
- Só ocorre em CPU multithread
- Multiprocessamento físico (exemplo: tecnologia Hyper-Threading (HT) da Intel)

### Paralelismo Aparente

- Utiliza vários recursos, como compartilhamento de tempo de CPU entre vários processos, para simular simultaneidade
	- Dá impressão ao usuário de que os programas são executados ao mesmo tempo

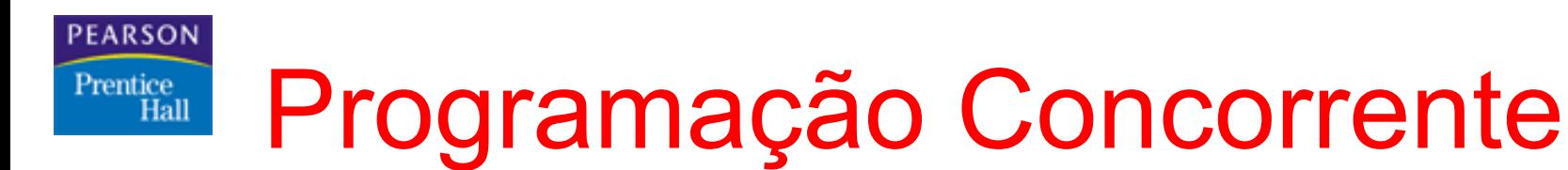

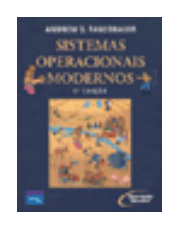

- Composta por um conjunto de processos sequenciais que executam concorrentemente (threads)
- **Disputam recursos comuns** 
	- **Variáveis, periféricos, etc.**
- **Processos (Threads) cooperantes** 
	- Capaz de afetar, ou ser afetado, pela execução de outro processo (thread)

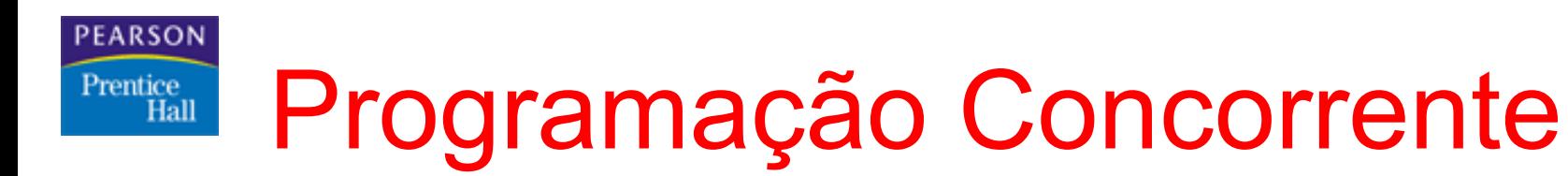

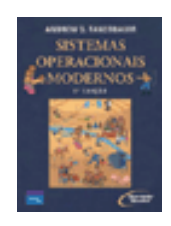

## **Motivação**

- Aumento de desempenho
	- Permite exploração do paralelismo real disponível em CPUs multicore/multithreading
	- Sobreposição do operações de E/S com processamento
- Facilidade de desenvolvimento de aplicações que possuem um paralelismo intrínseco
	- **Ex.: Jogos, Sistema Operacional, etc.**

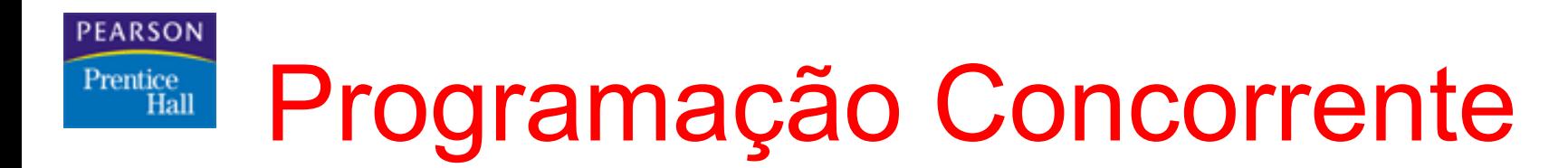

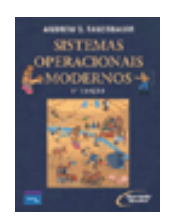

**Desvantagens** 

- Programação complexa
- Além dos erros da programação convencional, adicionam-se os erros próprios do modelo
	- Erros acossiados às interações entre as threads (Erro de concorrência)
- Difícil depuração

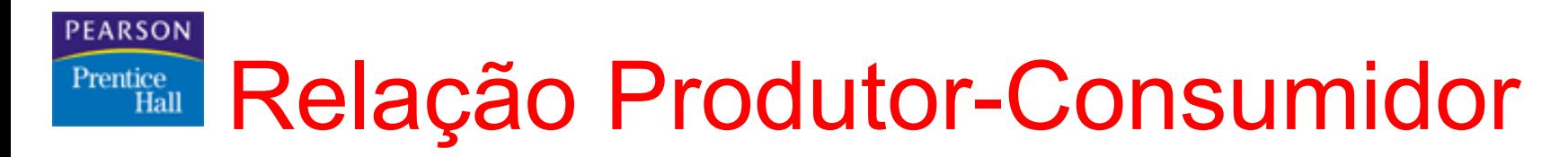

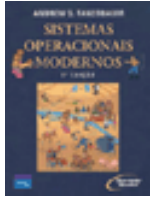

- Processo produtor produz um fluxo de dados consumido pelo processo consumidor
- Exemplo: Programa lê um arquivo, formata os dados e envia para uma impressor
	- Programa sequencial
	- Programa concorrente

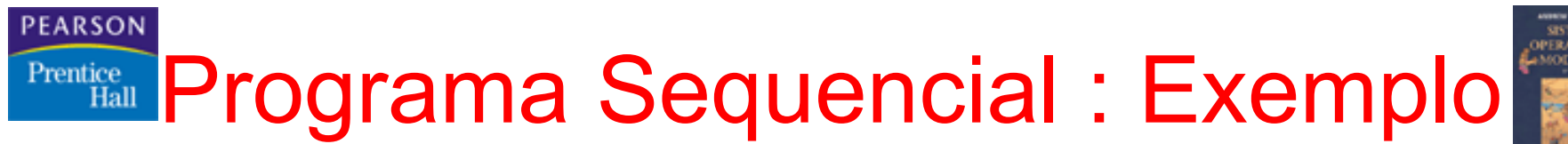

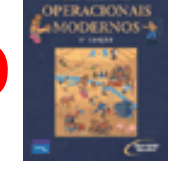

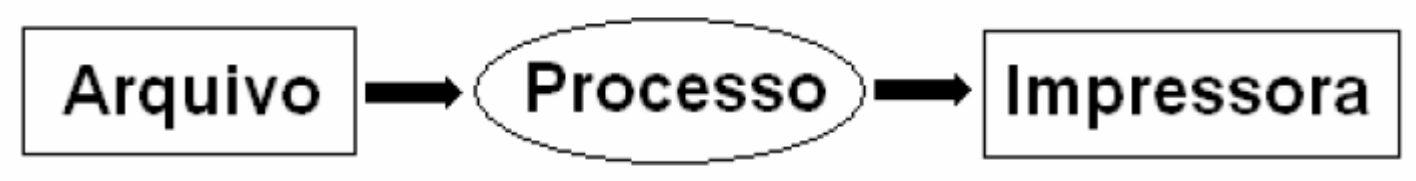

- 1. Processo envia um comando para a leitura do arquivo e fica bloqueado
- 2. Disco é acionado para realizar operação de leitura
- 3. Concluída a leitura, processo realiza formatação e inicia a transferência dos dados para a impressora
- 4. Processo executa um laço no qual os dados são enviados para a impressora
	- **Processo fica preso até o final da impressão**

### **PEARSON Prentice Programa Sequencial : Exemplo**

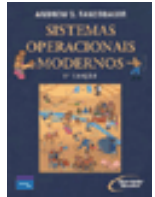

- Disco e impressora nunca trabalham simultaneamente, apesar de não existir nenhuma limitação de natureza eletrônica
	- Programa sequencial não consegue ocupar ambos

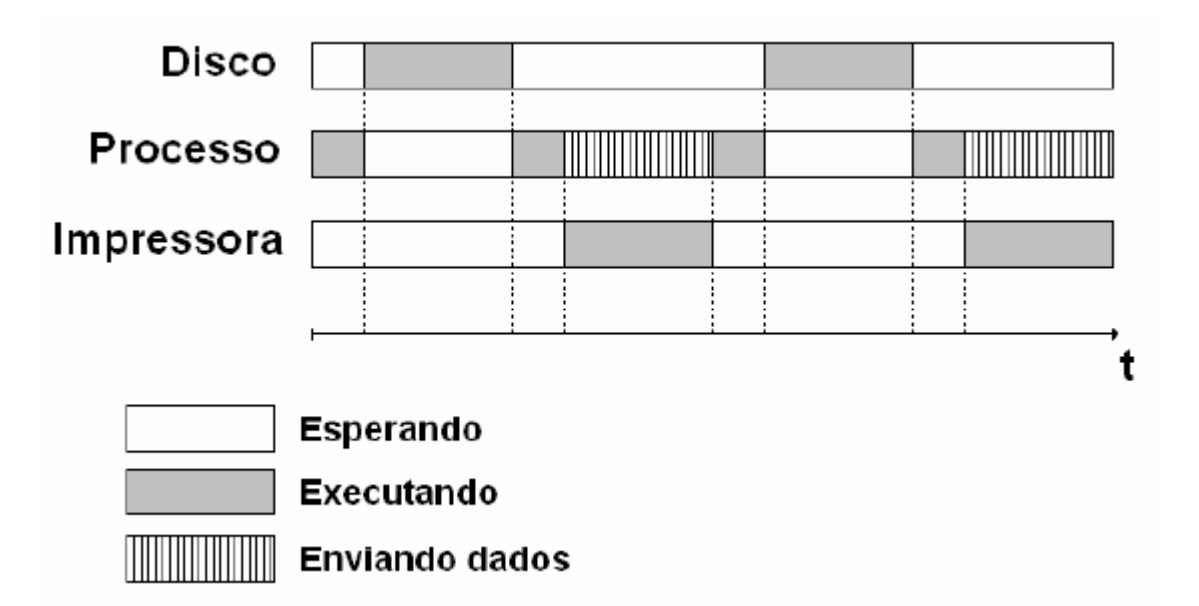

Obs.: Buffer é uma região de memória temporária utilizada para escrita e leitura de dados (software ou hardware)

 Lê arquivo, formata e coloca em um buffer na memória

Retira dados do buffer e envia para a impressora

**Dois processos E** Leitor

PEARSON

**Impressor** 

Prentice Programa Concorrente : Exemplo

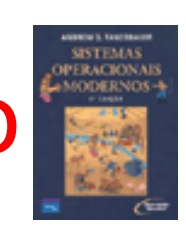

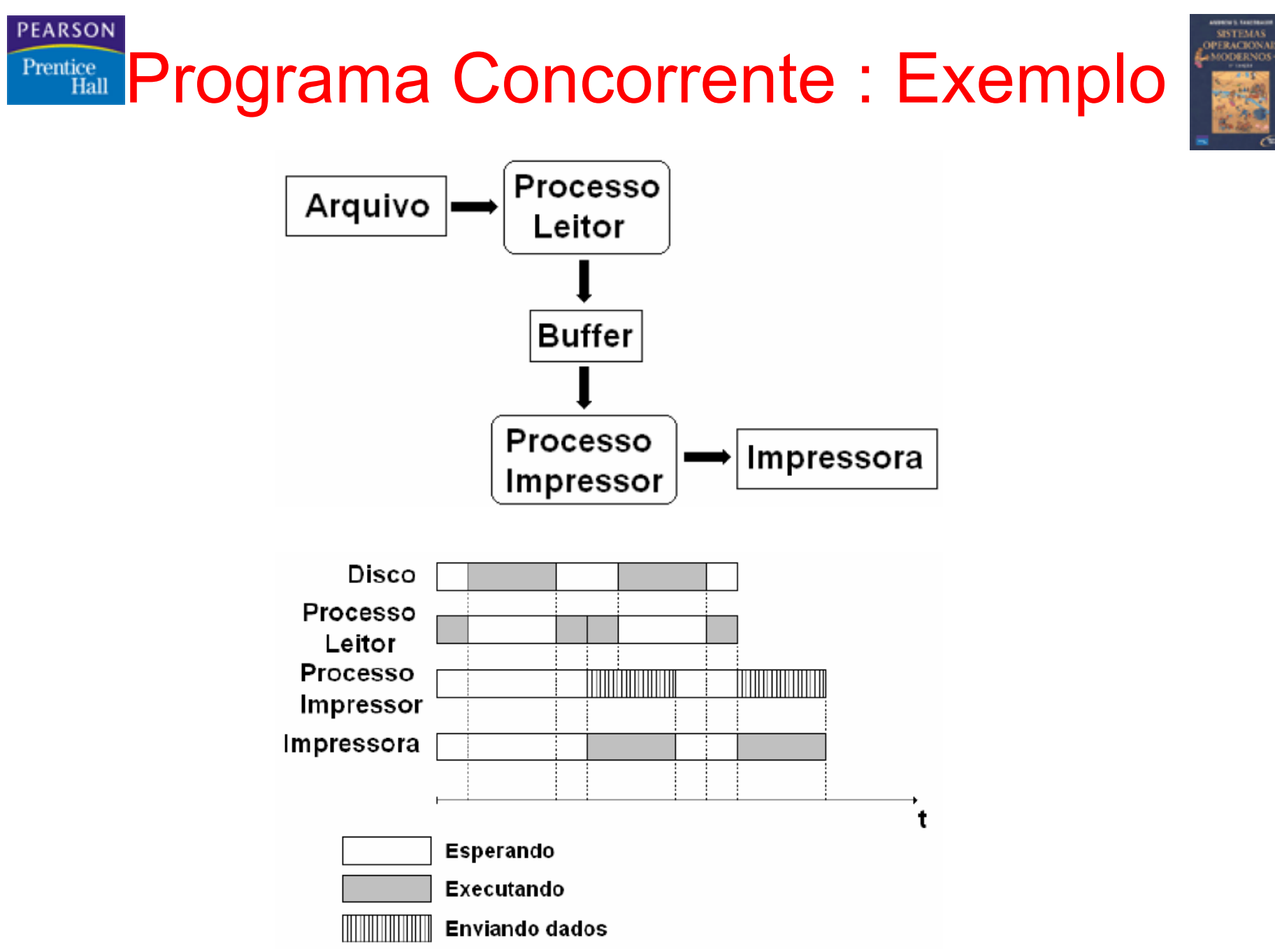

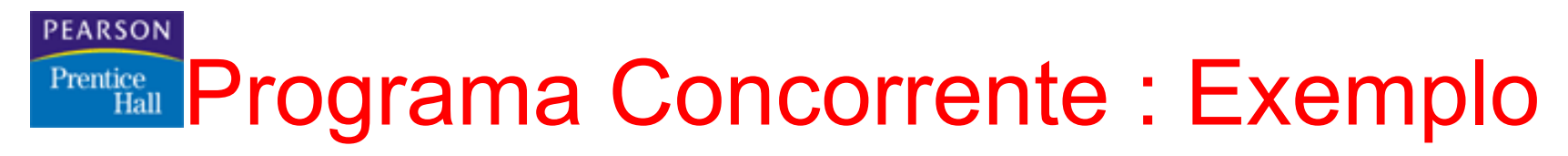

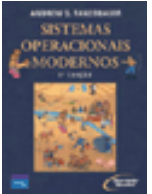

## Disco e impressora trabalham simultaneamente

### ■ Limitações

- Se o processor leitor for sempre mais rápido, o buffer ficará cheio e então o processo leitor terá que esperar até que o processo impressor retire algo do buffer (buffer overflow)
- Se o processor impressor for sempre mais rápido, o buffer ficará vazio e terá que esperar até pelo processo leitor (buffer underrun)

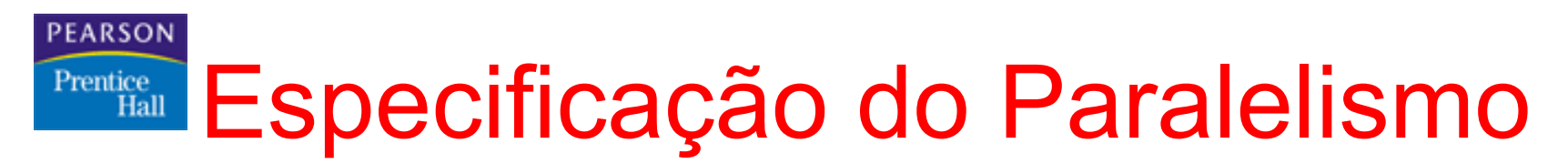

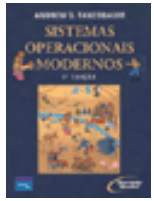

- Para construir um programa concorrente, antes de mais nada, é necessário ter a capacidade de especificar o paralelismo dentro do programa
- **E** necessário especificar
	- Quantas threads farão parte do programa
	- Quais rotinas cada uma executará

**PEARSON** 

Prentice

#### **Pearson Education Contraction** Sistemas Operacionais Modernos – 2<sup>ª</sup> Edição <sup>14</sup>

- Delimitam todos os comandos que serão executados em paralelo
- Parbegin (Parallel begin)
	- Comando indicando que a execução sequencial passa a ser dividida em várias sequências de execução em paralelo
	- Marca o início da execução paralela
- Parend (Parallel end)
	- Comando indicando que certas sequências de execução paralela devem se juntar para a execução sequencial continuar
	- Marca o fim da execução paralela

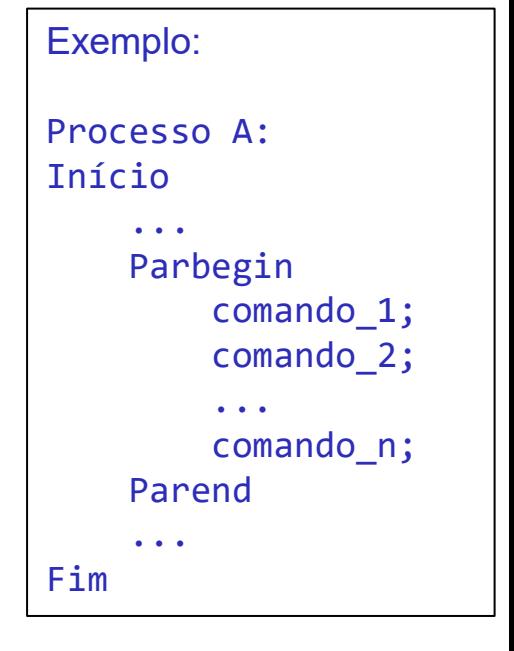

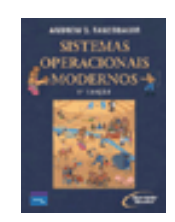

### Especificação em Pseudocódigo Hall

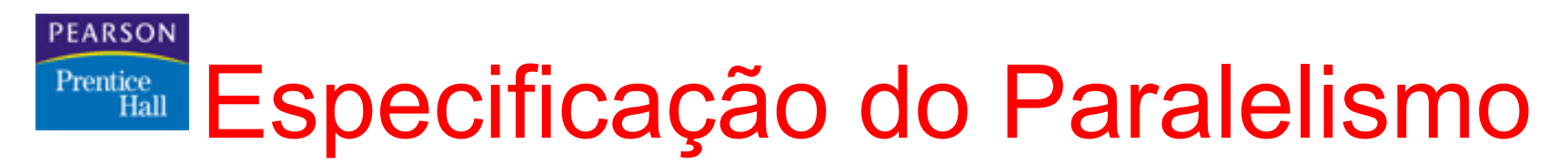

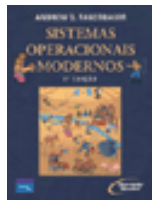

- Processos paralelos podem ser executados em qualquer ordem
	- Duas execuções consecutivas do mesmo programa, com os mesmos dados de entrada podem gerar resultados diferentes
		- Não é, necessariamente, um erro
- Possibilidade de forçar a execução em uma determinada ordem

PEARSON

## **Prentice Compartilhamento de Recursos**

- Programação concorrente implica em compartilhamento de recursos
- Threads podem compartilhar todos seu espaço de memória ou apenas uma parte
- **Nariáveis compartilhadas** 
	- Processo escreve em uma variável que será lida por outro
	- É necessário controlar o acesso a essas variáveis

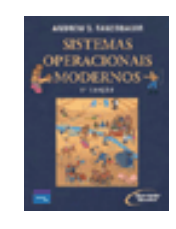

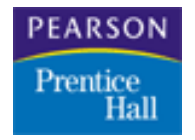

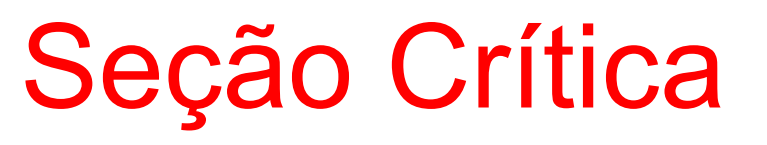

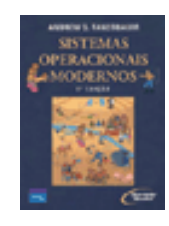

- Parte do código de um processo que realiza a alteração de um recurso compartilhado
- **Exemplo:**

```
Parbegin
    x = x + 1;
   x = x * x;Parend
```
 Deve-se garantir que nenhum outro processo acesse a seção crítica enquanto uma thread o faz

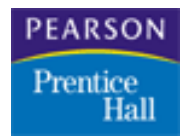

Seção Crítica

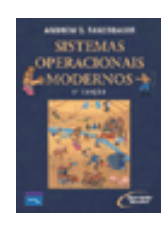

- Uma solução para o problema de seção crítica estará correta quando apresentar as seguintes propriedades:
	- Existe exclusividade mútua entre os processos com referência a execução das respectivas seções críticas
	- Quando uma thread T deseja entrar na seção crítica e nenhuma outra thread está executando sua seção crítica, a thread T não é impedida de entrar
	- Nenhum processo pode ter seu ingresso na seção crítica postergado indefinidamente, ou seja, ficar esperando para sempre
	- A solução não depende das velocidades relativas das threads

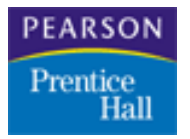

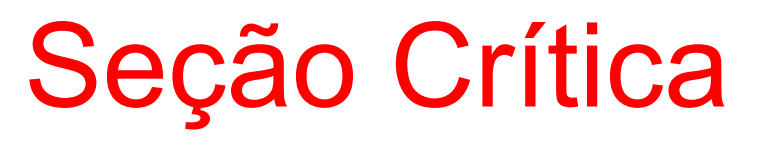

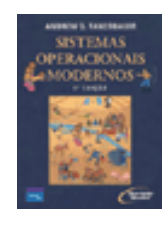

- Soluções erradas para o problema da seção crítica, normalmente, apresentam a possibilidade de postergação indefinida ou a de deadlock
- Postergação indefinida
	- Processo está preso tentando entrar na seção crítica e nunca consegue por ser sempre preterido em benefício de outros processos
- **Deadlock** 
	- Dois ou mais processos estão à espera de um evento que nunca vai ocorrer

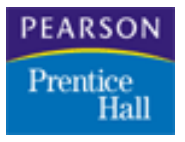

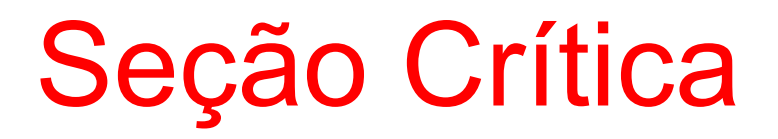

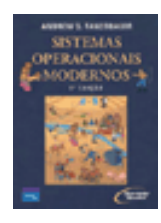

```
package semaforos;
```

```
public class EstaticoThread extends Thread{
    static float x;
    int idThread:
    public EstaticoThread(int idThread){
        this. idThread = idThread;
    public void run () {
        conta():
    public void conta () {
        if (idThread 8 2 == 0) {
            for (int i = 1 ; i < 10 ; i++){
                x = (float) (x + Math.pow(idThread, i));System.out.println(x);
        \} else {
            for (float i = 1 ; i < 10 ; i++){
                x = x + (1 / i);System.out.println(x);
```

```
package semaforos;
public class Estatico {
    public static void main (String[] args) {
        for (int i = 2 ; i < 4 ; i++) {
             Thread t = new EstaticoThread(i);t.start();
        \rightarrow₿
```
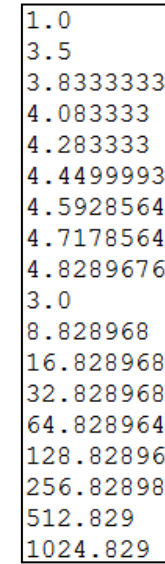

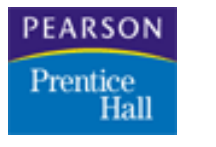

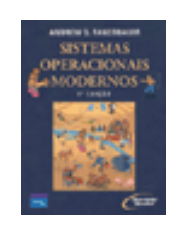

- Desabilitar Interrupções
	- Thread desabilita interrupções antes de acessar variáveis compartilhadas
	- Ao final da seção crítica thread reabilita as interrupções
	- Utilizado em Sistemas Operacionais pequenos e dedicados a uma única aplicação, sistemas embarcados
		- Ex.: Celulares
- **Desvantagens** 
	- Vai contra os mecanismos de proteção do S.O.
	- Poder demais para processos de usuários
	- Diminuição da eficiência do sistema
	- Não funcionam em máquinas paralelas

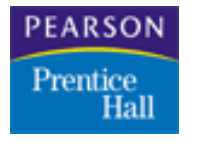

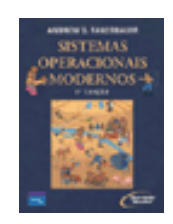

- **Semáforos** 
	- Tipo abstrato de dados composto por um valor inteiro e uma fila de processos
	- Somente duas operações permitidas no semáforo
		- P (Testar)
		- V (Incrementar)
- Todo semáforo deve possuir dois métodos: P e V, que têm sua origem das palavras Parsen (passar) e Vrygeren (liberar). Esta definição de semáforo foi proposta por Dijkstra para evitar o tão temido **DeadLock**

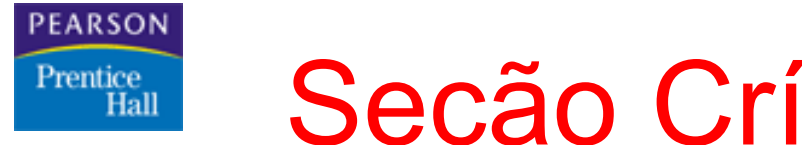

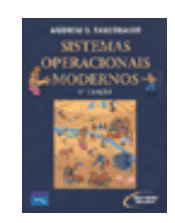

- Semáforos
	- Quando um processo executa a operação P em um semáforo, o seu valor inteiro é decrementado
	- Caso o novo valor do semáforo seja negativo, a thread é bloqueada e vai para o fim da fila do semáforo
	- Quando uma thread executa a operação V sobre um semáforo, o seu valor inteiro é incrementado
	- Caso exista alguma thread bloqueada na fila deste semáforo, a primeira thread da fila é liberada
- $\blacksquare$   $\blacksquare$   $\blacksquare$   $\blacksquare$   $\blacksquare$   $\blacksquare$ 
	- $\blacksquare$  S.valor = S.valor 1;
	- Se valor  $< 0$ 
		- Então bloqueia a thread, insere em S.fila
- $\blacksquare$  V(S):
	- S.valor =  $S$ .valor + 1:
	- Se S.fila está vazia
		- Então retira thread T de S.fila, acorda T

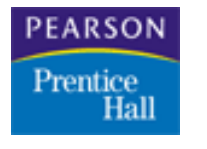

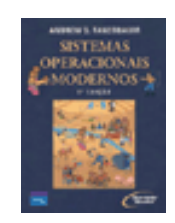

- **Semáforos** 
	- Para cada estrutura de dados compartilhada, deve ser criado um semáforo S inicializado com o valor 1
	- Toda thread, antes de acessar essa estrutura, deve executar a operação P sobre o semáforo S associado à estrutura de dados em questão
	- Ao sair da seção crítica, o processo executa a operação V sobre o semáforo
	- Se o valor do semáforo é negativo, significa que existem processos na fila de espera do semáforo
		- Valor absoluto do semáforo é igual ao número de processos na fila

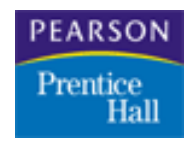

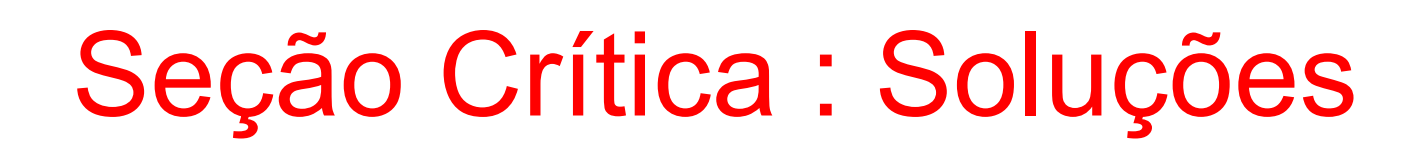

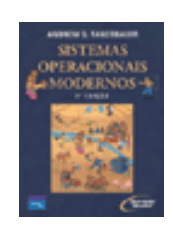

- Semáforos binário (mutex)
	- Semáforo capaz de assumir apenas os valores 0 e 1
	- Assume apenas os valores livre e ocupado
	- P e V são chamados de lock e unlock, respectivamente
		- No Java, acquire() (lock) e release() (unlock), são os métodos da classe Semaphore

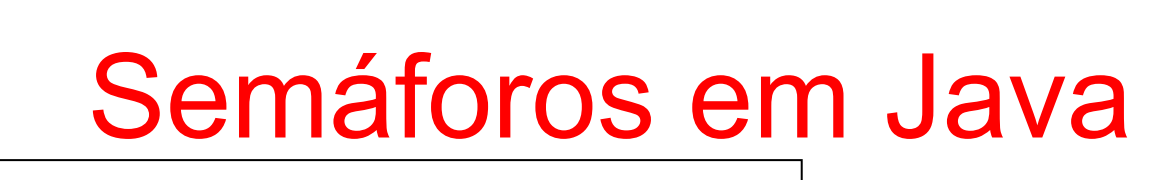

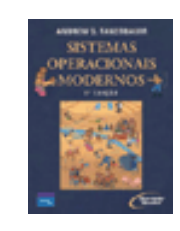

```
package semaforo;
```
PEARSON **Prentice** Hall

```
import java.util.concurrent.Semaphore;
```

```
public class ProcessadorBasico{
```

```
private static Semaphore semaforo:
private static void processar (int idThread) {
      try {
          System.out.println("Thread #" + idThread + " processando");
          int tempoDormir = (int) (Math.random() * 10000);
          Thread.sleep(tempoDormir);
      } catch (Exception e) {
          e.printStackTrace();
      I
  <sup>1</sup>
private static void entrarRegiaoNaoCritica(int idThread) {
      System. out.println ("Thread #" + idThread + " em região não crítica");
      processar(idThread):
  \mathcal{V}private static void entrarRegiaoCritica(int idThread) {
      System.out.println("Thread #" + idThread
              + " entrando em região crítica");
      processar(idThread);
      System.out.println("Thread #" + idThread + " saindo da região crítica");
  \mathbf{v}public static void processamento (int idThread) {
  entrarRegiaoNaoCritica(idThread);
  try {
      semaforo.acquire();
      entrarRegiaoCritica(idThread);
  } catch (InterruptedException e) {
      e.printStackTrace();
  } finally {
      semaforo.release();
  -1
```

```
static Thread t1 = new Thread()public void run() {
        processamento(1);
3.5static Thread t2 = new Thread()public void run() {
        processamento(2):
    n.
\mathcal{H}static Thread t3 = new Thread(){
    public void run() {
        processamento(3):
    Ą.
\mathcal{H}static Thread t4 = new Thread()public void run() {
        processamento(4):
\mathcal{H}public static void main (String[] args) {
      int numeroDePermicoes = 1:
      semaforo = new Semaphore (numeroDePermicoes);
      t1.start();
      t2. start():
      t3.start();
      t4. start();
```
з.

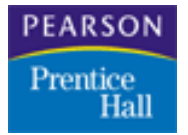

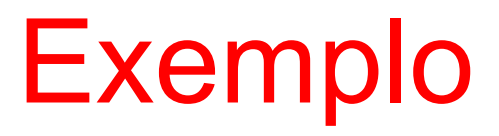

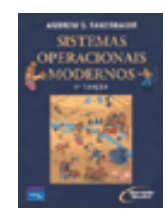

Considere que 10 automóveis se deslocam de lugares distintos, distantes de 1Km a 2km de um estacionamento. Todos pretendem estacionar nesse estacionamento que tem 3 vagas. Os carros se deslocam em velocidade de 100 m a cada 100 milissegundos e, quando estacionam, pretendem ficar de 1 a 3 segundos estacionados. Ao chegar e ao sair do estacionamento, deve-se fazer uma notificação. Ao estacionar, também deve-se fazer uma notificação. Os carros que chegam e não conseguem estacionar, devem aguardar em fila por ordem de chegada.

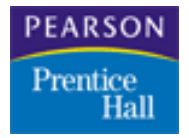

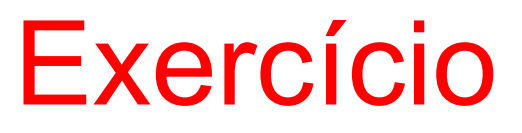

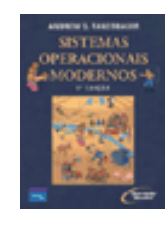

## 1) Fazer uma aplicação, console, que gerencie a figura abaixo:

Para tal, usar uma variável sentido, que será alterado pela Thread que controla cada carro com a movimentação do carro. Quando a Thread tiver a possibilidade de ser executada, ela deve imprimir em console o sentido que o carro está passando. Só pode passar um carro por vez no cruzamento.

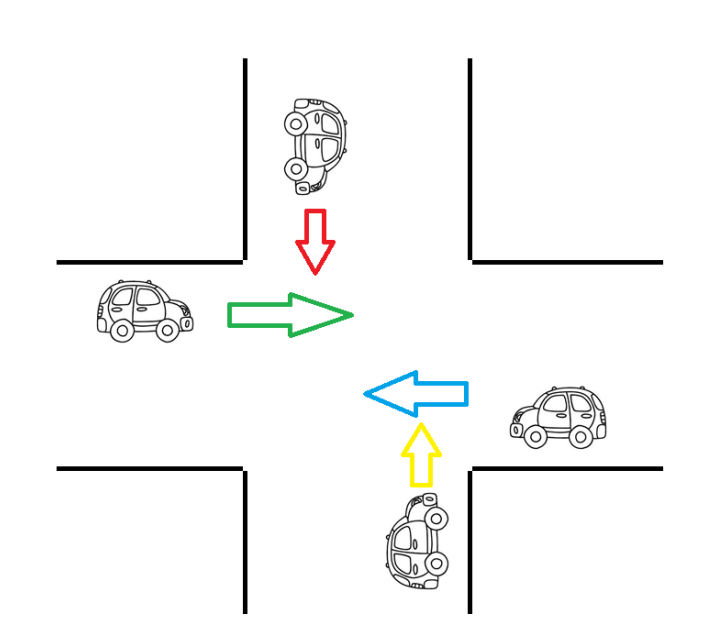

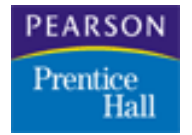

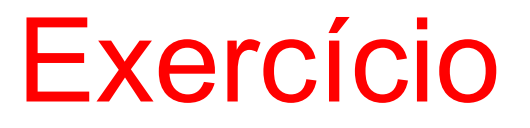

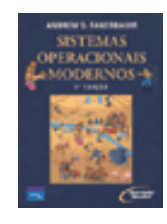

2) 4 pessoas caminham, cada uma em um corredor diferente. Os 4 corredores terminam em uma única porta. Apenas 1 pessoa pode cruzar a porta, por vez. Considere que cada corredor tem 200m. e cada pessoa anda de 4 a 6 m/s. Cada pessoa leva de 1 a 2 segundos para abrir e cruzar a porta. Faça uma aplicação em java que simule essa situação.

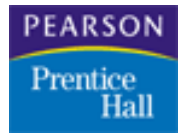

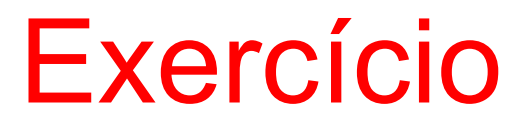

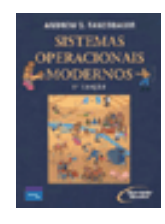

- 3) Um banco deve controlar Saques e Depósitos.
- O sistema pode permitir um Saque e um Depósito Simultâneos, mas nunca 2 Saques ou 2 Depósitos Simultâneos. Para calcular a transação (Saque ou Depósito), o método deve receber o código da conta, o saldo da conta e o valor a ser transacionado. Deve-se montar um sistema que considera 20 transações simultâneas enviadas ao sistema (aleatoriamente, essas transações podem ser qualquer uma das opções) e tratar todas as transações.

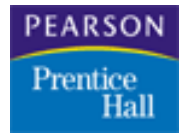

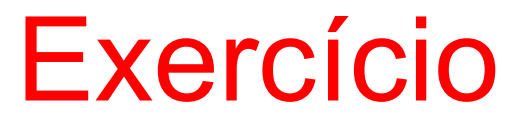

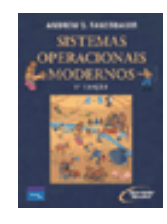

4) Você foi contratado para automatizar um treino de Fórmula 1. As regras estabelecidas pela direção da provas são simples:

"No máximo 5 carros das 7 escuderias (Cada escuderia tem 2 carros diferentes, portanto, 14 carros no total) presentes podem entrar na pista simultaneamente, mas apenas um carro de cada equipe. O segundo carro deve ficar à espera, caso um companheiro de equipe já esteja na pista. Cada piloto deve dar 3 voltas na pista. O tempo de cada volta deverá ser exibido e a volta mais rápida de cada piloto deve ser armazenada para, ao final, exibir o grid de largada, ordenado do menor tempo para o maior."